# WENSHING®© **TWS-900C** RF MODULE Series

## Wireless Low Power RF Transmitter Module (GFSK)

#### **Version History**

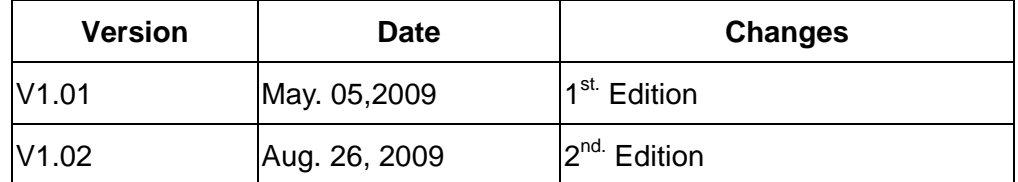

### Specification

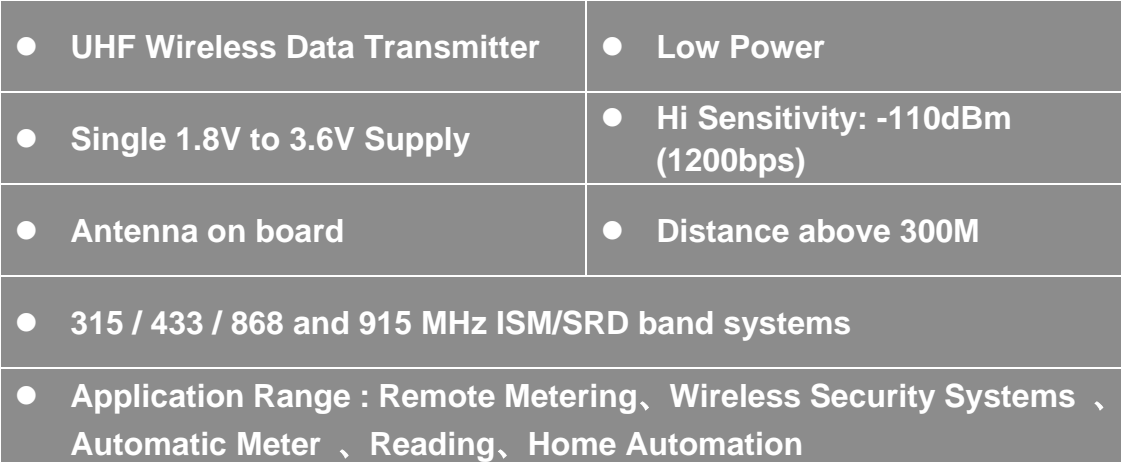

### Absolute Maximum Rating

Under no circumstances must the absolute maximum ratings given in Table 1 be violated. Stress exceeding one or more of the limiting values may cause permanent damage to the device.

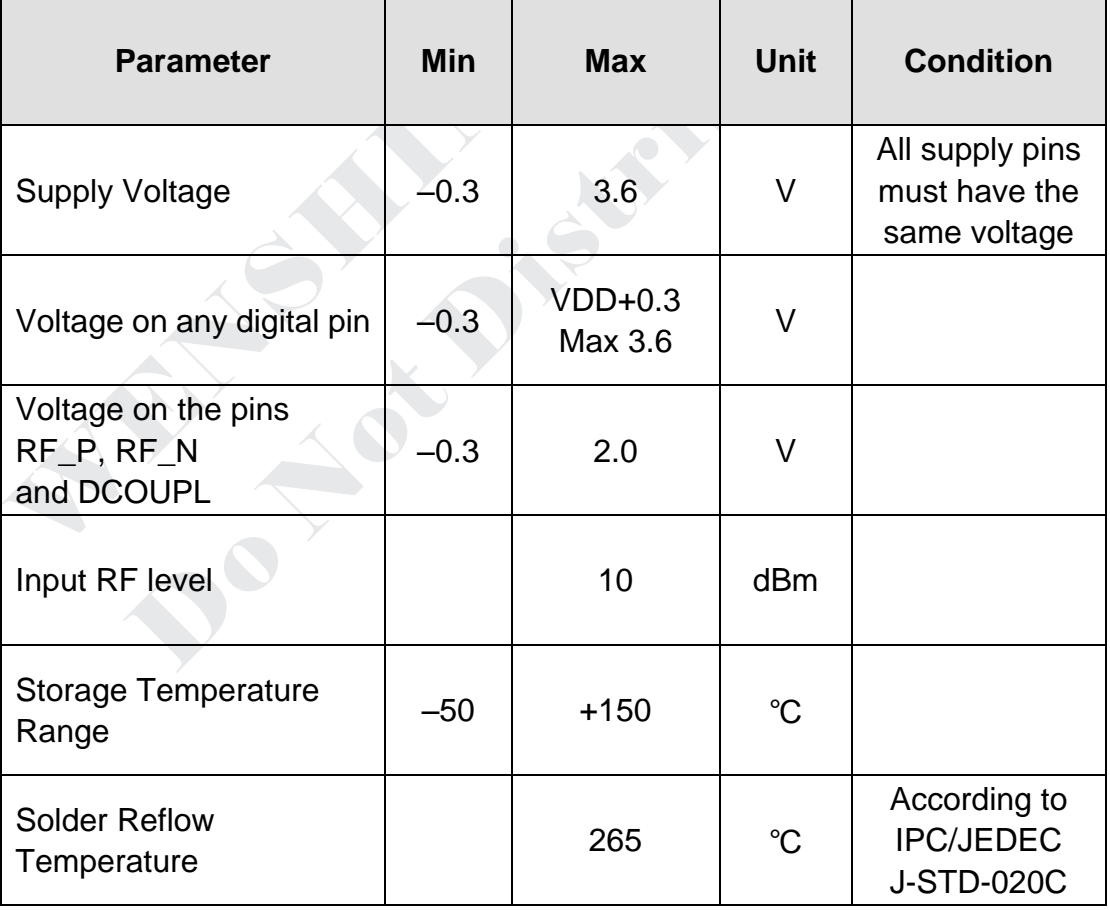

### Operating Condition

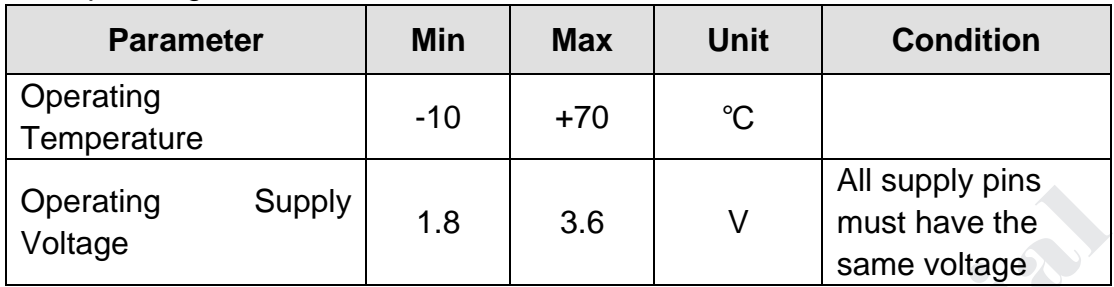

The operating conditions for TWS- 900C listed Table 2 in below.

### Electrical Specification

Tc = 25℃, VDD = 3.0V if nothing else stated. Measured on TI's CC1150 reference design.

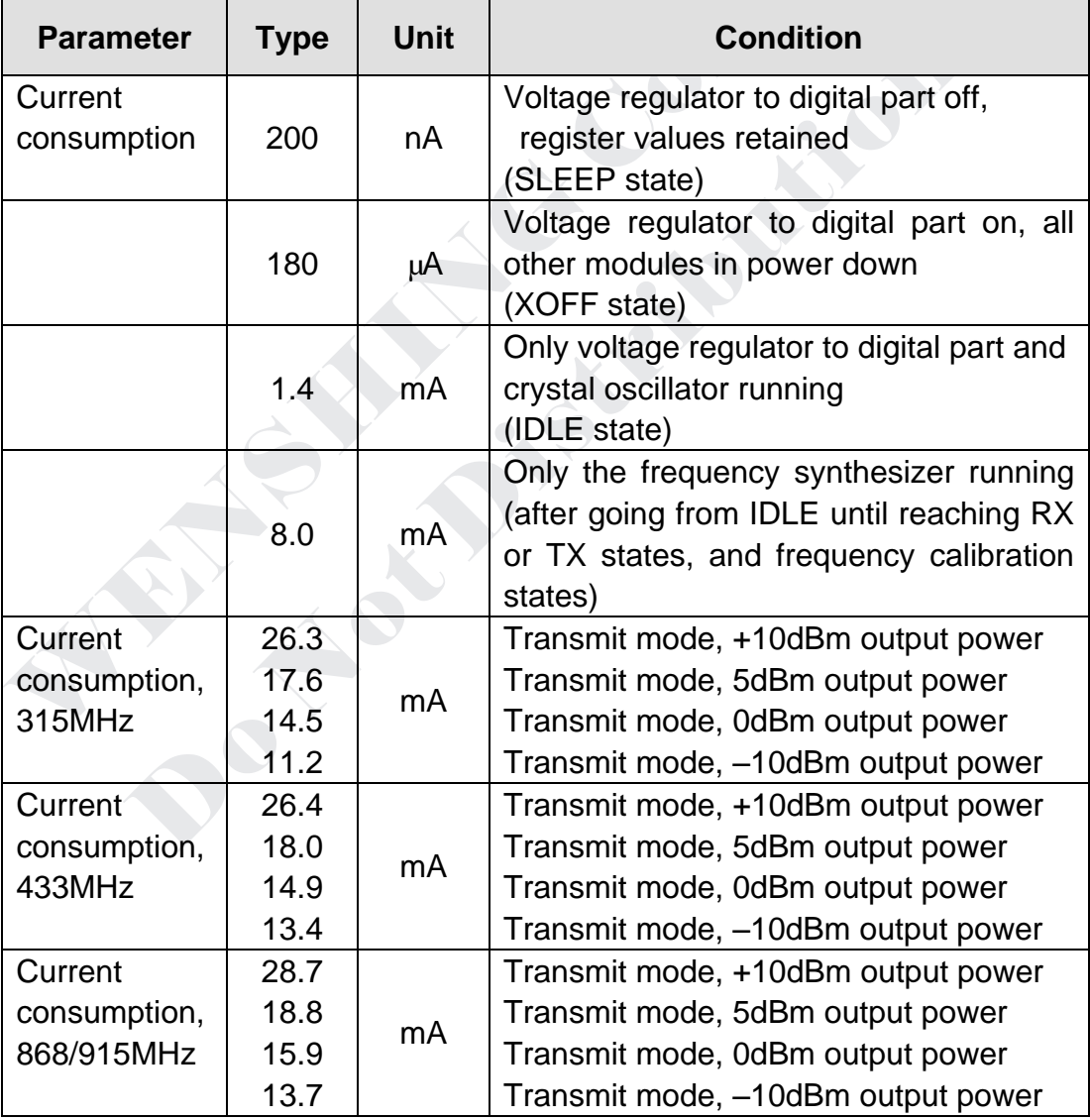

### General Characteristic

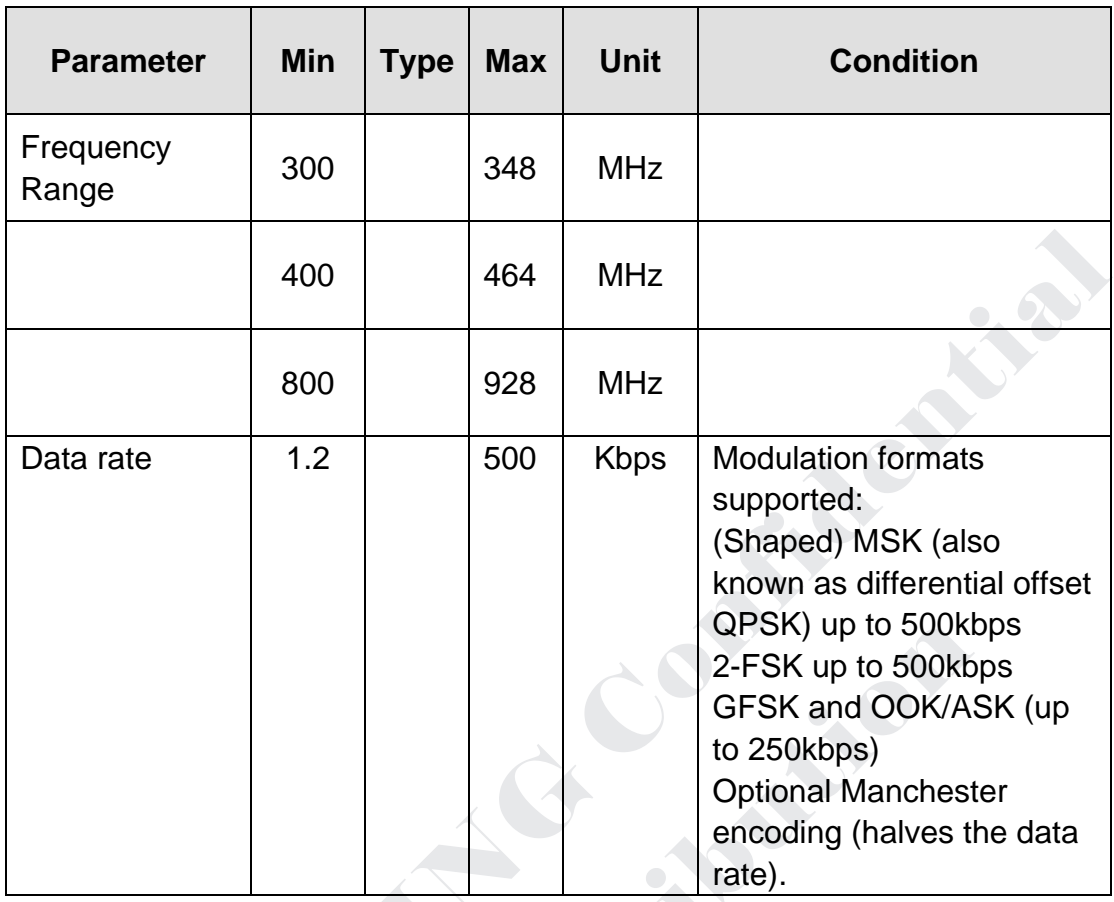

### Pin Assignment:

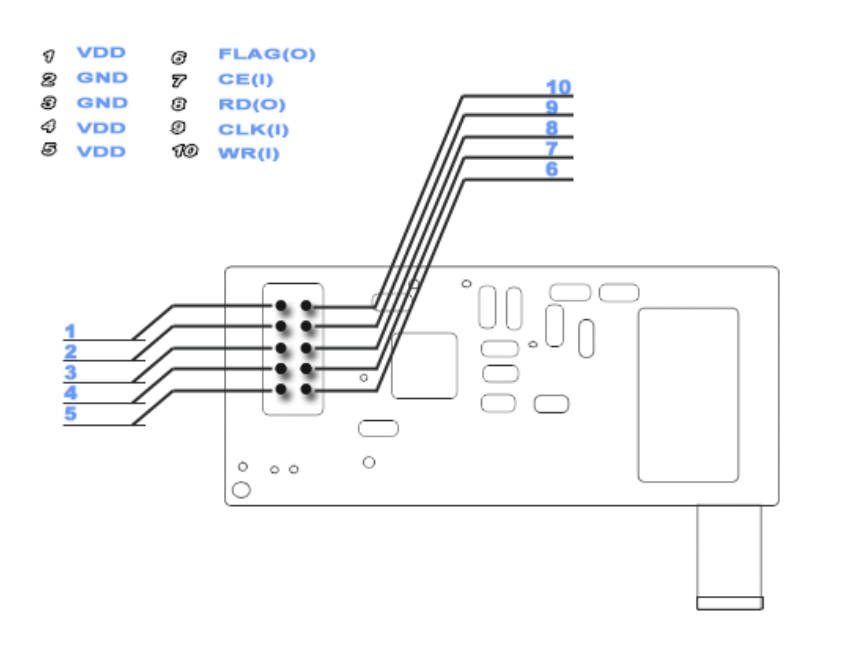

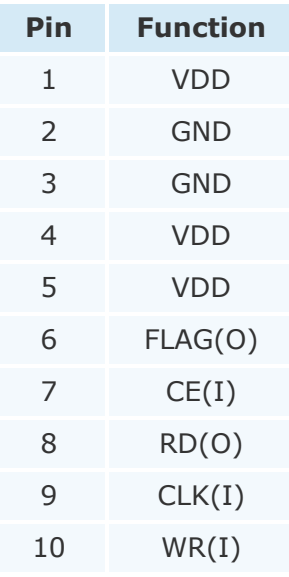

#### 使用說明

- 1 此說明係配合 TRW-400B 收發雙向模組使用, 如果要配合 TRW-900C 使用, 請參考 TRW-900C Data Sheet。
- 2 工作速率:2.4/4.8/9.6/19.2/38.4/76.8/153.6K
- 3 工作電流:
	- 3.1 +10dBm 輸出為 26.4mA
	- 3.2 0dBm 輸出為 15mA
- 4 配置說明:
	- 4.1 程式上電後,復位 TWS-900C。
	- 4.2 延時 1ms, 配置 TWS-900C。
	- 4.3 配置完成後,至少延時 5ms 才能發送資料給 TWS-900C。
- 5 為了使程式簡單,一次封包的個數不能超過 64 個 BYTE(原則上可以有無限個)。
- 6 引腳說明:

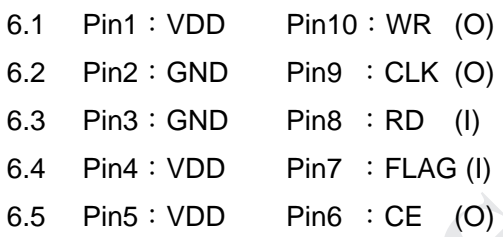

7 頻率的計算公式:

```
頻率值 = 實際工作頻率*2^16/26000000,頻率值的位址為:0x0D,0x0E,0x0F 三個地
址。
```
例:工作頻率為 434M,則頻率值:

 $= 434*2^{16}/26 = 1093947 = 0x10B13B$ ,  $\lim_{x \to 0}$ :

 $0x0D = 0x10$ 

 $0x0E = 0xB1$ 

 $0x0F = 0x3B$ 

- 8 復位 TWS-900:
	- 8.1 設置 CE 為高/低, 延時 10us 以上。
	- 8.2 設置 CE 為高, 延時 T1 的時間大於或等於 50us。
	- 8.3 重定的指令為 0x30。
	- 8.4 當 CE 變成低後 (T1 的時間過後), 判斷 RD 的狀態: 8.4.1 如為 1,一直等待 (大於 20ms 的話,說明模組已損壞)。
		- 8.4.2 如為 0,則把重定指令發送給 RF。
	- 8.5 發送完重定的指後, 等待 RD 的狀態: 8.5.1 如為 1, 等待其為 0 後, 把 CE 高為 1。 8.5.2 如為 0, 把 CE 高為 1。
	- 8.6 復位完成,時序如下:

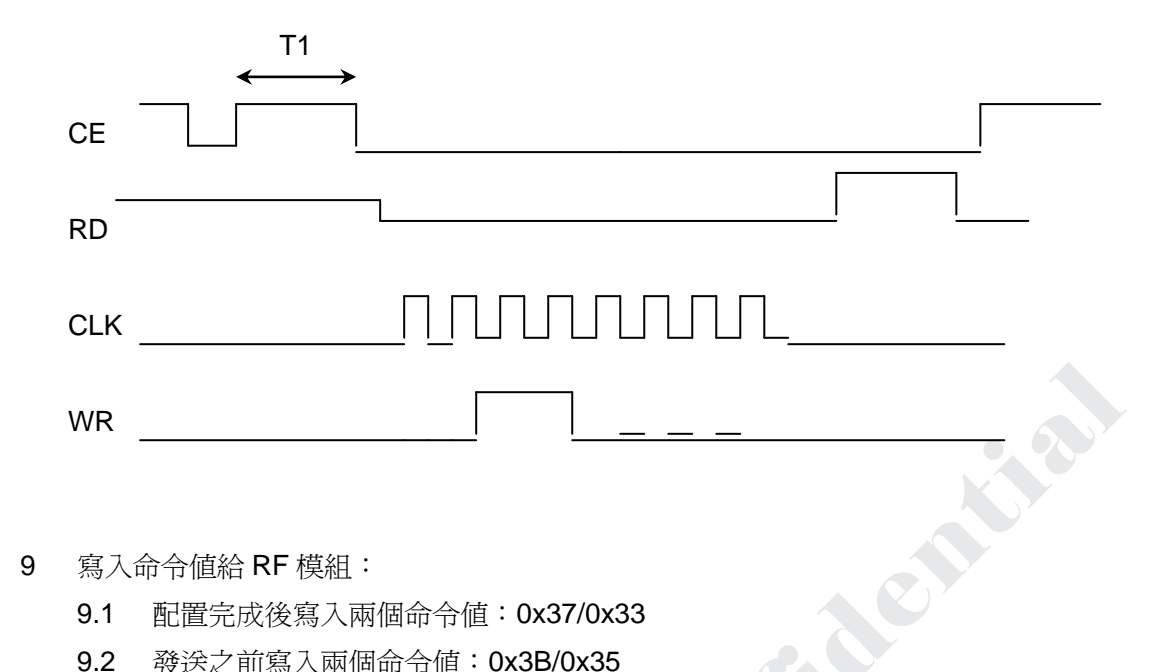

#### 9 寫入命令值給 RF 模組:

- 9.1 配置完成後寫入兩個命令值:0x37/0x33
- 9.2 發送之前寫入兩個命令值:0x3B/0x35
- 9.3 進入低功耗之前寫入兩個命令值:0x39/0x32
- 9.4 從低功耗到正常工作:重定,配置。
- 9.5 當 CE 變低後須等待 RD 變成低後才能傳送資料給 RF。

#### 寫入命令值的時序

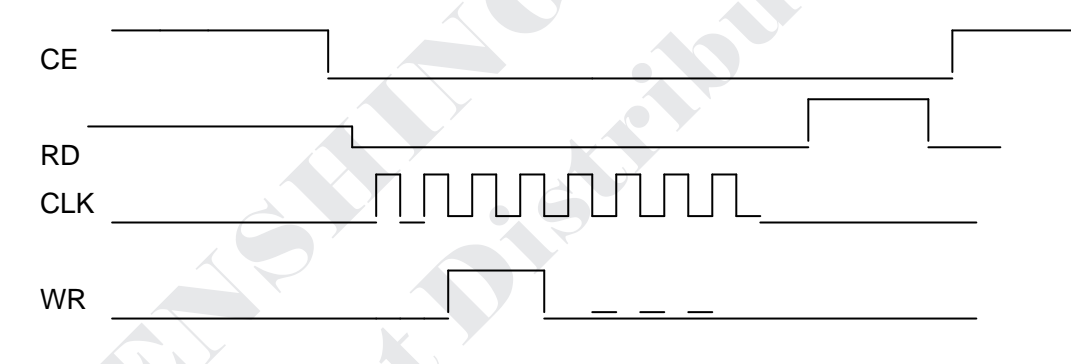

#### 10 配置資料給 RF,其格式:位址+資料。

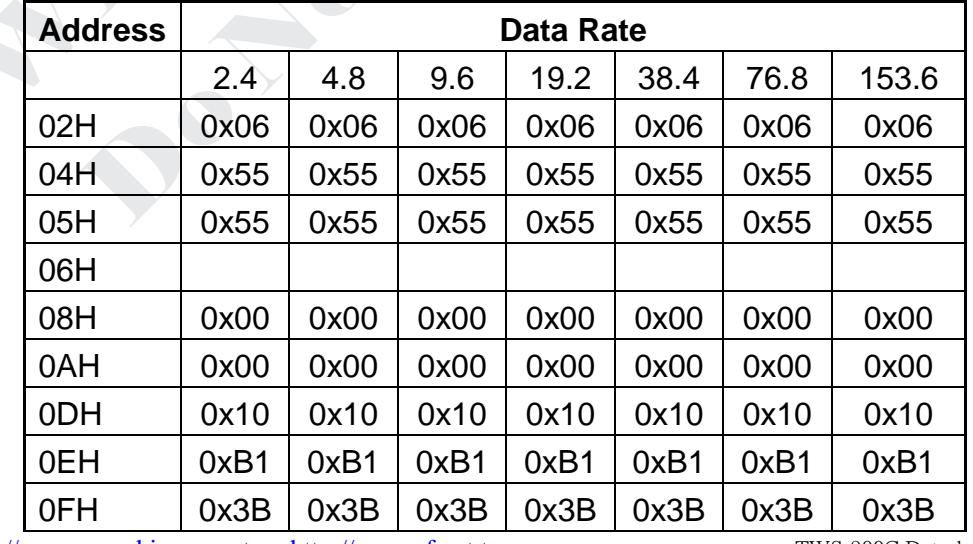

http://www.wenshing.com.tw ; http://www.rf.net.tw TWS-900C Datasheet P.6

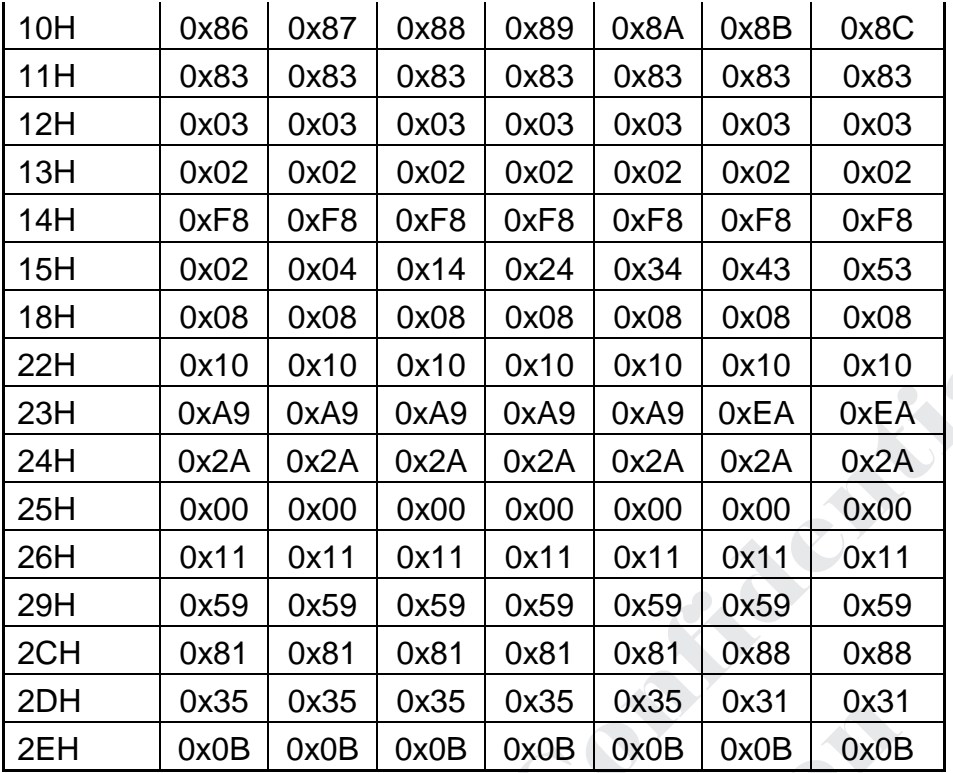

10.1 特殊說明:

10.1.1 0DH, 0EH, 0FH 為工作頻率的位址。

10.1.2 06H 為一次封包的 BYTE 數, 如一次傳送 10 個, 則為 0AH。

- 10.2 重定後,向 RF 寫完上表的配置字後,寫入兩個命令值: 0x37/0x33。
- 10.3 如想知道 06H 內的資料是否正確,則把位址改成 0x80,讀 RD 上的資料即可, 讀其他位址都一樣。其時序跟寫入一樣,時序如下:

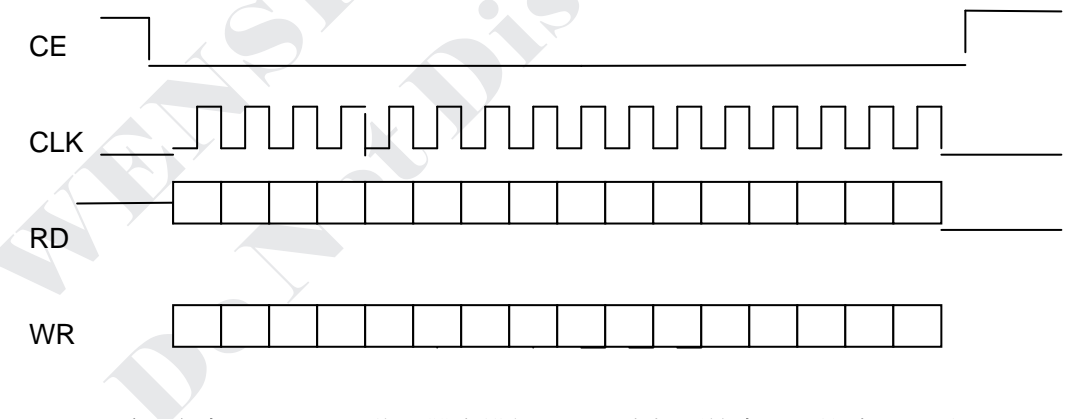

- 10.4 為了配合 TRW-400 收發雙向模組,發送資料須符合以下格式,否則 TRW-400 將會收不到資料:
	- 10.4.1 位址+N 個 BYTE 的資料+核對碼。
	- 10.4.2 地址(n 個 BYTE)看 RX 設為多少個就發多少個,其值跟 RX 設的一樣。
	- 10.4.3 核對碼(為兩個 BYTE,兩個 BYTE 值是相同的),55⊕位址⊕資料。例: 發送位址為 4個 BYTE, 其值為 0x12345678, 數據為 8個 BYTE, 其值為 0x01020304050607,則核對碼為:0x5D5D。
- $10.4.4$ 發送地址為 0x7F+0x12345678+0x01020304050607+0x5D5D。
- 10.4.5 當 CE 變成低後,檢查 RD 線是否為 0,如是傳送位址,否則等待。
- $10.4.6$ 每次要發送資料前寫入兩個命令給 RF 模組。0x3B/0x35。
- $10.4.7$ 當傳送完所有資料後,檢查 FLAG 是否為1:

如為1, 等待其變低後就可傳送下一次的封句。

如為0,等待其變高後,再等待其變低後就可傳送下一次的封句。

#### 發送資料的時序如下

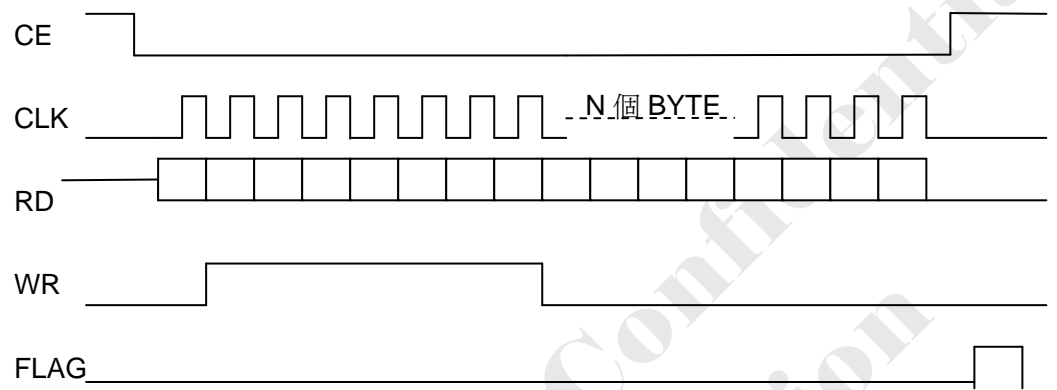

#### 應用程式範例

// 復付Txx xxxC模組 // \*\*\*\*\*\*\*\*\*\*\*\*\*\*\*\*\*\*\*\*\*\*\*\*\*\* void RESET\_Txx\_xxxC (void){ unsigned char i;  $CE = 1;$  $for(i=0;i<100;i++)$ ;  $CE = 0;$ for(i=0;i<200;i++);  $CE = 1;$  $for(i=0;i<200;i++)$ ;  $CE = 0;$ while $(RD)$ ;  $SPIODAT = 0x30;$ while(!SPIF);  $SPIF = 0$ ;  $CE = 1;$  $\}$ 

http://www.wenshing.com.tw ; http://www.rf.net.tw

// 輸入為ACC = 30H RESET Txx xxxC: SETB CE MOV R2 .#10 **Particle Assess DJNZ R2 .\$** CLR CE DJNZ R2.\$ **SETB CE** DJNZ R2.\$ CLR CE JB RD .\$ **MOV R2.#8** RESET Txx xxxC 0: **CLR CLK** CLR WR JNB ACC.7, RESET\_Txx\_xxxC\_1 **SETB WR** RESET Txx xxxC 1: **SETB CLK** RL A DJNZ R2, RESET\_Txx\_xxxC\_0 JB RD,\$ **SETB CE RET**  $||$  \*\*\*\*\*\*\*\*\*\*\*\*\*\*\*\* //當Address.7 = 1時,從Txx\_xxxC讀出一個Byte的資料。 //當Address.7 = 0時,向Txx\_xxxC寫入一個Byte的資料。 char RW\_Txx\_xxC(char Address, char data0)  $\{$ unsigned char i=0;  $CE = 0;$ while(RD); SPI0DAT = Address; while(!SPIF);  $SPIF = 0$ ; http://www.wenshing.com.tw; http://www.rf.net.tw

```
SPIODAT = data0;
while(!SPIF);
SPIF = 0:
CE = 1;
return(SPI0DAT);
\lambda11*// 輸入A, B, 其中A為位址, B為資料
// 功能: 向Txx_xxC寫入一個配置單元或資料。
REA
                                  PACKARY
W Txx_xxC:
CLR CE
JB RD .$
MOV R2.#8
ANL A .#07FH
W Txx xxC 0:
CLR CLK
CLR WR
JNB ACC.7, W_Txx_xxC_1
SETB WR
W_Txx_xxC_1:
SETB CLK
RLA
DJNZ R2, W_Txx_xxC_0
MOV R2,#8
MOV A, B
W_Txx_xxC_2:
CLR CLK
CLR WR
JNB ACC.7, W_Txx_xxC_3
SETB WR
W Txx xxC 3:
SETB CLK
RLA
DJNZ R2, W Txx xxC 2
SETB CE
RET
http://www.wenshing.com.tw ; http://www.rf.net.tw
                                             TWS-900C Datasheet P.10
```
// 輸入A,其中A為位址 // 功能: 從Txx xxC讀出一個配置單元或資料。 \*\*\*\*\*\*\*\*\*\*\*\*\*\*\*\*\*\*\*\*\*\* R Txx xxC: CLR CE JB RD .\$ Penderson MOV R2,#8 ORL A ,#080H R Txx xxC 0: **CLR CLK PROPERTY** CLR WR JNB ACC.7, R Txx xxC 1 **SETB WR** R Txx xxC 1: **SETB CLK** RL A DJNZ R2, R Txx xxC 0 MOV R2,#8 R\_Txx\_xxC\_2: **CLR CLK** CLR ACC.7 JNB RD, R Txx xxC 3 SETB ACC.7 R\_Txx\_xxC\_3: **SETB CLK RLA** DJNZ R2, W\_Txx\_xxC\_2 **SETB CE RET** void Write\_Command(char command)  $\left\{ \right.$  $CE = 0$ ; while(RD);  $SPIODAT = command;$ while(!SPIF);  $SPIF = 0$ ;  $CE = 1$ ; http://www.wenshing.com.tw; http://www.rf.net.tw

 $\mathcal{E}$  $\mathcal{U}$ // 輸入: ACC // 功能: 向Txx\_xxxC模組寫入一個命令值 Write Command: Remarks CLR CE JB RD .\$ **MOV R2.#8** Write Command 0: **PARTIES CLR CLK** CLR WR JNB ACC.7, Write\_Command\_1 **SETB WR** Write Command 1: **SETB CLK** RL A DJNZ R2, Write\_Command\_0 **SETB CE RFT** // \*\*\*\*\*\*\*\*\*\*\*\*\*\*\*\*\*\* // 當Address.7 = 1時, 從Txx\_xxxC讀出一串數據 //當Address.7 = 0時,向Txx\_xxxC寫入一串資料。 void RW\_Txx\_xxC\_String(char Address,char \*data0,char x)  $\{$ char i;  $CE = 0;$ while(RD); SPIODAT = Address; while(!SPIF);  $SPIF = 0$ ;  $for(i=0;i$  $\{$  $SPIODAT = *data0;$ while(!SPIF);  $SPIF = 0$ ;  $*data0++ = SPIODAT;$ http://www.wenshing.com.tw ; http://www.rf.net.tw

 $\left\{ \right\}$  $CE = 1$ :  $\lambda$ Write 8Bit: MOV R2,#8 Lengthe Write\_8Bit\_0: **CLR CLK** CLR WR JNB ACC.7, Write\_8Bit\_1 **SETB WR CALL AND** Write 8Bit 1: **SETB CLK** RL A DJNZ R2, Write 8Bit 0 **RET** // \*\*\*\*\*\*\*\*\*\*\*\*\*\* Read 8Bit: MOV R2,#8 Read 8Bit 0: **CLR CLK** CLR ACC.7 JNB RD, Read\_8Bit\_1 SETB ACC.7 Read\_8Bit\_1: **SETB CLK RLA** DJNZ R2, Read\_8Bit\_0 **RET** // \*\*\*\*\*\*\*\*\*\*\*\*\*\*\*\*\*\*\*\*\*\*\*\*\*\*\*\*\* // 輸入: A, R0, R7 // A 代表起始地址 // R0 代表要傳送資料的起始位址 // R7 代表要傳送多少個Byte。  $||$  \*\*\*\*\*\*\*\*\*\*\*\* W\_Txx\_xxxC\_String: CLR CE TWS-900C Datasheet P.13 http://www.wenshing.com.tw; http://www.rf.net.tw

**LCALL Write 8Bit** W Txx xxxC String 0: MOV A.@R0 **INC RO LCALL Write 8Bit** DJNZ R7, W Txx xxxC String 0 **SETB CE RET** // 輸入: A, R0, R7 // A 代表起始地址 **PARTIES** // R0 代表讀出RF的資料保存的間址單元 // R7 代表要讀多少個Byte。 // \*\*\*\*\*\*\*\*\*\*\*\*\*\*\*\*\*\*\*\*\*\*\*\*\*\*\*\*\*\*\*\*\* R Txx xxxC String: CLR CE **LCALL Write 8Bit** R Txx xxxC String 0: **LCALL Read\_8Bit** MOV A, @R0 INC RO DJNZ R7, R Txx xxxC String 0 **SETB CE RET** // \*\*\*\*\*\*\*\*\*\*\*\*\*\*\*\*\*\*\*\* // 配置TWS-900C // \*\*\*\*\*\*\*\*\*\*\*\*\*\*\*\*\*\*\*\*\*\*\*\*\*\*\*\* void Config\_TWS-900C(void)  $\{$ int i; RW\_Txx\_xxC(0x0D,0x10); //0D RW\_Txx\_xxC(0x0E,0xB1); //0E RW\_Txx\_xxC(0x0F,0x3B); //0F RW\_Txx\_xxC(0x04,0x55); //04 RW\_Txx\_xxC(0x05,0x55); //05 RW\_Txx\_xxC(0x10,0x87); //10 RW\_Txx\_xxC(0x11,0x83); //11 RW\_Txx\_xxC(0x12,0x03); //12 http://www.wenshing.com.tw ; http://www.rf.net.tw

CALLED

RW\_Txx\_xxC(0x13 ,0x22); //13

RW\_Txx\_xxC(0x14 ,0xF8); //14

RW\_Txx\_xxC(0x0a ,0x00); //0A

RW\_Txx\_xxC(0x15 ,0x12); //15

RW\_Txx\_xxC(0x22 ,0x10); //22 RW\_Txx\_xxC(0x18 ,0x08); //18

RW\_Txx\_xxC(0x23 ,0xA9); //23

RW\_Txx\_xxC(0x24 ,0x2A); //24

RW\_Txx\_xxC(0x25 ,0x00); //25

RW\_Txx\_xxC(0x26 ,0x11); //26

RW\_Txx\_xxC(0x29 ,0x59); //29

RW\_Txx\_xxC(0x2A ,0x81); //2A

RW\_Txx\_xxC(0x2B ,0x35); //2B

RW\_Txx\_xxC(0x2C ,0x0B); //2C

RW\_Txx\_xxC(0x08 ,0x04); //08

RW\_Txx\_xxC(0x02 ,0x06); //02

**PROV** RW\_Txx\_xxC(0x06 ,0x0A); //06 = Adress+RF Byte+2個CRC 4+4+2

RW\_Txx\_xxC\_String(0xC0,&Receive\_RF\_Data,0x30);

// 從00H單元讀出0x30個資料,更改如下:

// MOV A ,#0C0H

// MOV R0 ,#30H

// MOV R7 ,#30H

// LCALL R\_Txx\_xxxC\_String

 $for(i=0; i<8; i++)$ 

Receive\_RF\_Data[i]=0xC3;

RW\_Txx\_xxC\_String(0x7E,&Receive\_RF\_Data,0x08);

// 向7EH單元寫入8個Byte的資料,其資料都爲0xC3,存於位址爲30H~37H

// MOV A ,#7EH

// MOV R0 ,#30H

// MOV R7 ,#07H

// LCALL W\_Txx\_xxxC\_String

Write\_Command(0x33);

Write\_Command(0x37);

for(i=0;i<30000;i++);

// \*\*\*\*\*\*\*\*\*\*\*\*\*\*\*\*\*\*\*\*\*\*\*\*\*\*\*\*\*\*\*\*\*\*\*\*\*\*\*\*\*\*\*\*\*\*\*\*\*\*\*\*\*\*\*\*\*\*\*\*\*\*\*\*\*\*\*\*\*\*

// 配置TWS-900C

// \*\*\*\*\*\*\*\*\*\*\*\*\*\*\*\*\*\*\*\*\*\*\*\*\*\*\*\*\*\*\*\*\*\*\*\*\*\*\*\*\*\*\*\*\*\*\*\*\*\*\*\*\*\*\*\*\*\*\*\*\*\*\*\*\*\*\*\*\*\*

void Txx\_xxxC\_Tx\_Mode(void)

http://www.wenshing.com.tw ; http://www.rf.net.tw TWS-900C Datasheet P.15

Personal

```
{
Write_Command(0x36);
Write_Command(0x3B);
Write_Command(0x35);
RW_Txx_xxC_String(0x7F,&Receive_RF_Data,0x0A);<br>while((Flag);<br>https://dec.professional.com/<br>}<br>}
while(!Flag); //此腳應與CE腳對調,也就是6腳為Flag,7腳為CE腳。
while(Flag);
```
}